## Datei:Wie erstelle ich eine Linklist?.png

## Basisinformationen

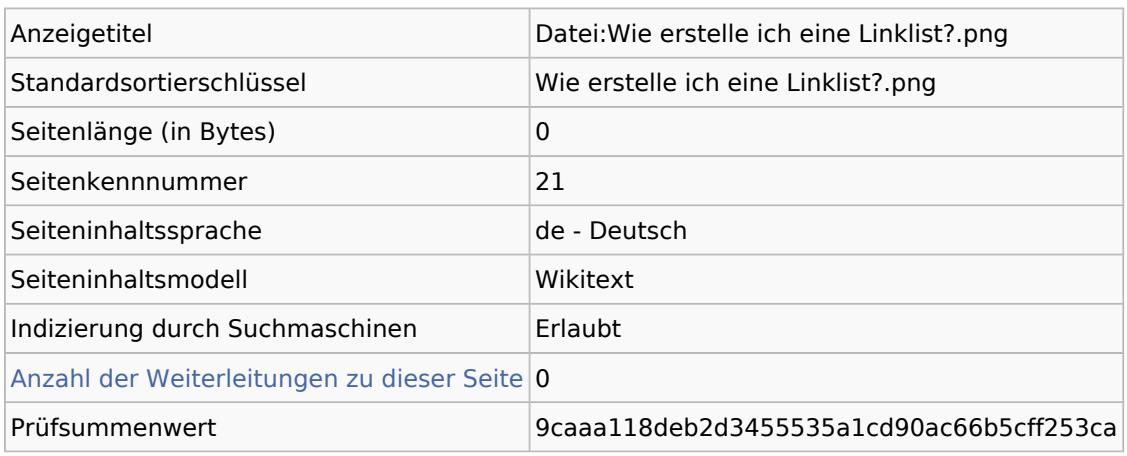

## Seitenschutz

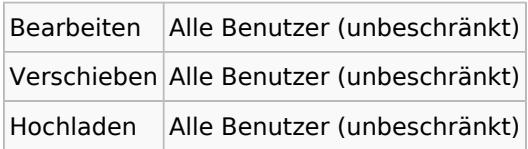

## Bearbeitungsgeschichte

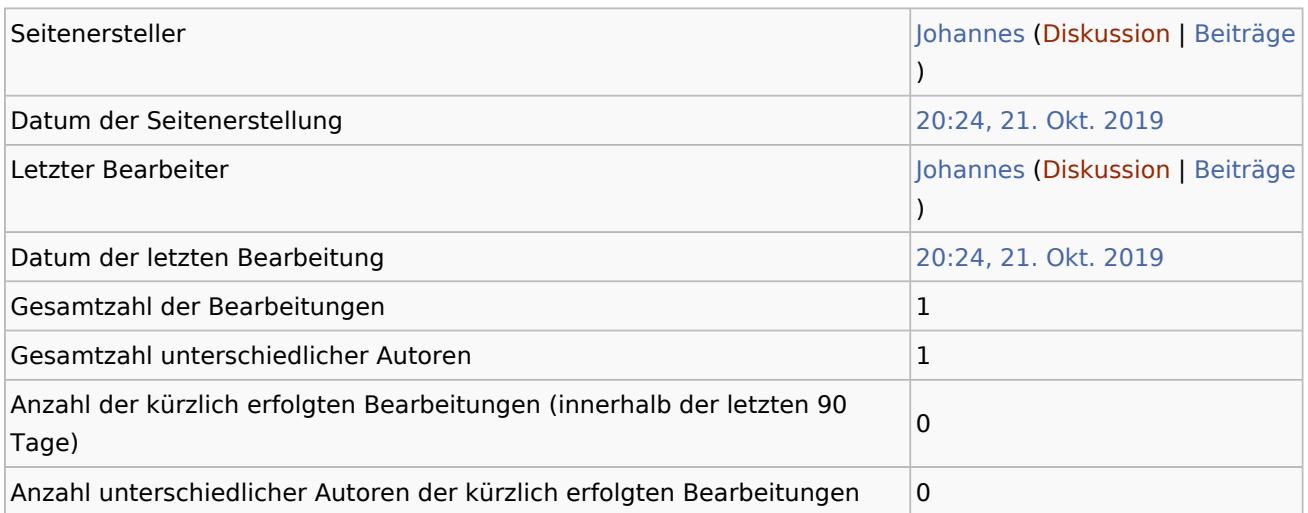